# **ISSUE: Enumeration of the files failed (MS Windows System State backup)**

**Article ID:** 5313 **Reviewed:** 02/03/2018

#### **Product Version:**

AhsayOBM: 7.3.0.0 or above OS: Windows

# **Problem Description**

When performing a MS Windows System State backup, the following error message is displayed on the backup client interface, or in the backup report:

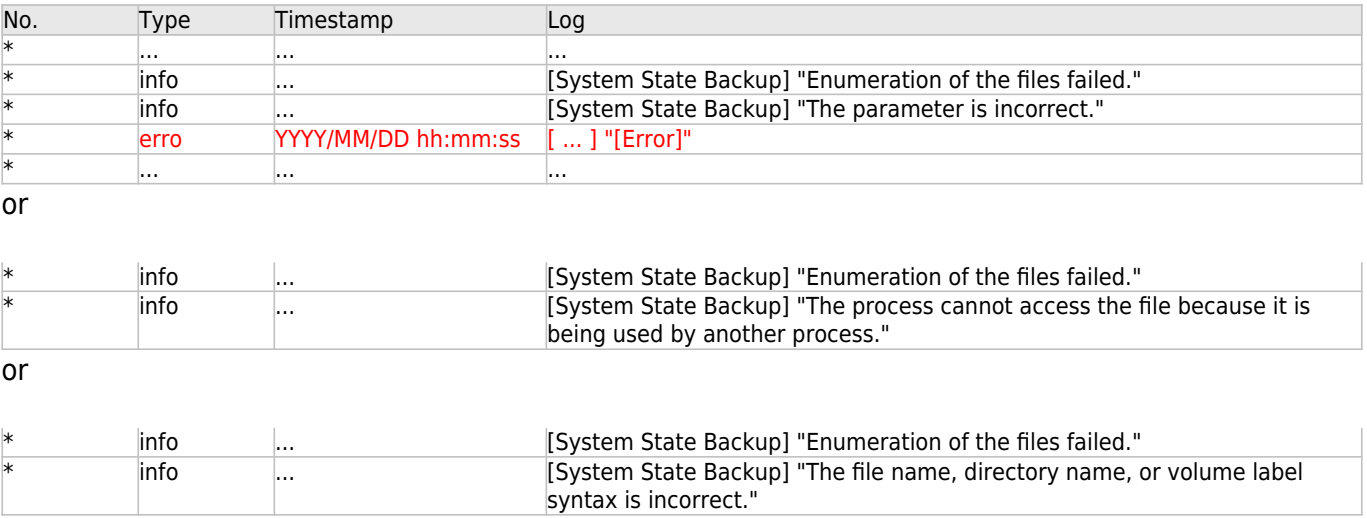

### **Cause**

The error message suggests that Windows fails to write a system state file to the temporary location of the system backup.

Several causes can be attributed to this error, usually these causes have a direct correlation to the ImagePath in the registry for services that are installed:

- An invalid path.
- Invalid characters in the path.
- Syntax formatting of the path.
- A valid path on SAN drives of a Failover Cluster.

Note: This is an issue at the operating system level.

#### **Resolution**

To resolve the issue, refer to the steps provided in the following Microsoft KB article: [https://blogs.technet.microsoft.com/askcore/2010/06/18/...backup](https://blogs.technet.microsoft.com/askcore/2010/06/18/reasons-why-the-error-enumeration-of-the-files-failed-may-occur-during-system-state-backup)

Note:

If the issue persist after performing the steps suggested in the Microsoft KB article, further assistance should be pursued with Microsoft support.

# **Keywords**

vss, system, state, ad, enumeration, systemstate

From: <http://wiki.ahsay.com/>- **Ahsay Wiki**

Permanent link: **[http://wiki.ahsay.com/doku.php?id=public:5313\\_enumeration\\_of\\_the\\_files\\_failed](http://wiki.ahsay.com/doku.php?id=public:5313_enumeration_of_the_files_failed)**

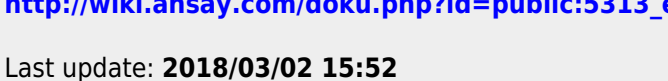

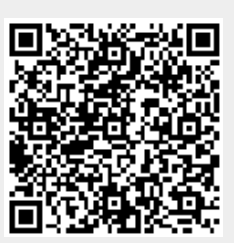